# Master CSI-UE / Master CSI-THCS-Analyse de Fourier

# Examen du 19 Décembre 2008 Durée 1h30-Documents autorisés

## Exercice 1

1) On va calculer la transformée de Walsh de A en utilisant l'algorithme rapide, appliqué aux colonnes et ensuite aux lignes.

$$
A = \begin{bmatrix} 1 & 2 & 1 & 2 \\ 2 & 1 & 2 & 1 \\ 1 & 2 & 1 & 2 \\ 2 & 1 & 2 & 1 \end{bmatrix}.
$$

1e étape, colonnes,

$$
\left[\begin{array}{cccc}3&3&3&3\\-1&1&-1&1\\3&3&3&3\\-1&1&-1&1\end{array}\right]
$$

2e étape, colonnes,

$$
\left[\begin{array}{cccc} 6 & 6 & 6 & 6 \\ -2 & 2 & -2 & 2 \\ 0 & 0 & 0 & 0 \\ 0 & 0 & 0 & 0 \end{array}\right]
$$

1e étape, lignes

$$
\left[\begin{array}{cccc}12&0&12&0\\0&-4&0&-4\\0&0&0&0\\0&0&0&0\end{array}\right]
$$

2e étape, lignes, on obtient

$$
\mathcal{W}_2(A) = \left[ \begin{array}{rrrr} 24 & 0 & 0 & 0 \\ 0 & -8 & 0 & 0 \\ 0 & 0 & 0 & 0 \\ 0 & 0 & 0 & 0 \end{array} \right]
$$

2) On a

$$
W_2 = \left[ \begin{array}{rrrr} 1 & 1 & 1 & 1 \\ 1 & -1 & 1 & -1 \\ 1 & 1 & -1 & -1 \\ 1 & -1 & -1 & 1 \end{array} \right].
$$

On numérote les lignes de  $W_2$  de 0 à 3. Le nombre de changements de signe  $n(i)$  de la ligne d'indice i est alors donné par le tableau suivant.

| Ί<br>ι |  |  |
|--------|--|--|

On ordonne les pixels  $(i, j)$  selon la règle  $(i_1, j_1) \prec (i_2, j_2)$  si  $n(i_1) + n(j_1) <$  $n(i_2) + n(j_2)$  ou si  $n(i_1) + n(j_1) = n(i_2) + n(j_2)$  et  $n(i_1) < n(i_2)$ . On numérote alors les 16 pixels considérés ici du plus petit au plus grand pour l'ordre cidessus. On obtient le tableau suivant.

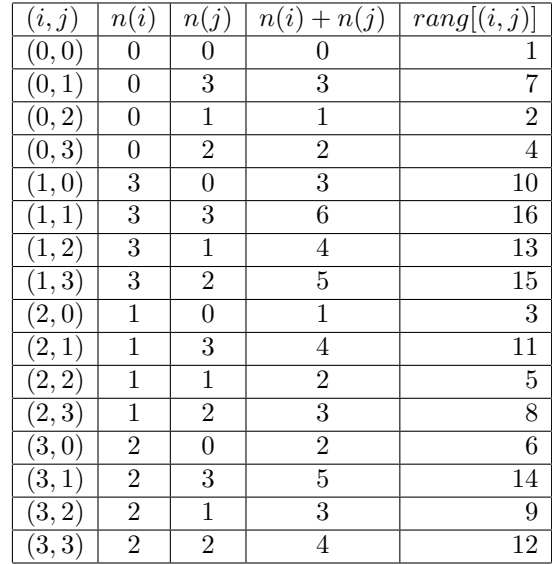

Pour la compression à 25%, on garde les pixels de rang 1, 2, 3 et 4 de la transformée de Walsh, et on annule les autres. On obtient le schéma suivant

$$
\left[\begin{array}{cccc} * & 0 & * & * \\ 0 & 0 & 0 & 0 \\ * & 0 & 0 & 0 \\ 0 & 0 & 0 & 0 \end{array}\right].
$$

Pour la compression à 50%, on garde les pixels de rang 1, 2, 3, 4, 5, 6, 7 et 8de la transformée de Walsh, et on annule les autres. On obtient le schéma suivant

$$
\left[ \begin{array}{ccccc} * & * & * & * \\ 0 & 0 & 0 & 0 \\ * & 0 & * & * \\ * & 0 & 0 & 0 \end{array} \right]
$$

.

On obtient

$$
\mathcal{W}_2(A)_{25\%} = \mathcal{W}_2(A)_{50\%} = \left[\begin{array}{cccc} 24 & 0 & 0 & 0 \\ 0 & 0 & 0 & 0 \\ 0 & 0 & 0 & 0 \\ 0 & 0 & 0 & 0 \end{array}\right].
$$

On effectue les transformées de Walsh inverses en commençant cette fois par les lignes et en terminant par les colonnes. On obtient, pour la compression à 25%,

1e étape, lignes,

$$
\left[\begin{array}{cccc}24&24&0&0\\0&0&0&0\\0&0&0&0\\0&0&0&0\end{array}\right]
$$

2e étape, lignes,

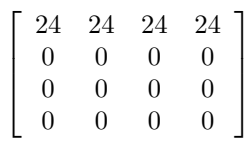

1e étape, colonnes,

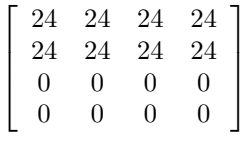

2e étape, colonnes,

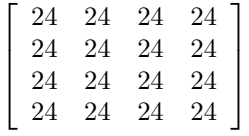

.

Il ne reste plus qu'à diviser par 16 pour obtenir le résultat ce qui donne

$$
A_{25\%} = A_{50\%} = \begin{bmatrix} 3/2 & 3/2 & 3/2 & 3/2 \\ 3/2 & 3/2 & 3/2 & 3/2 \\ 3/2 & 3/2 & 3/2 & 3/2 \\ 3/2 & 3/2 & 3/2 & 3/2 \end{bmatrix}.
$$

#### Exercice 2

1) On va calculer la transformée de Fourier discrète de  $f = [1, 1, 0, 0]$  en utilisant la FFT décimation temporelle. On notera que le "renversement des bits" se fait au début des calculs.

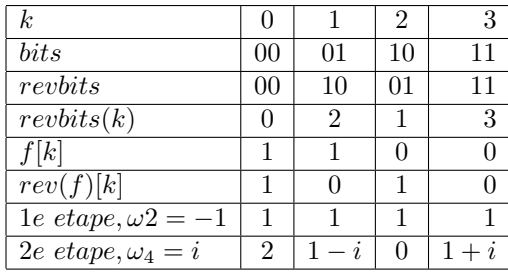

Donc  $\hat{f} = [2, 1 - i, 0, 1 + i].$ 

On vérifie le résultat obtenu en utilisant la matrice de Fourier

$$
A_4 = \left[\omega_4^{-pq}\right]_{\substack{0 \le p \le 3 \\ 0 \le q \le 3}} = \left[\begin{array}{rrrr} 1 & 1 & 1 & 1 \\ 1 & -i & -1 & i \\ 1 & -1 & 1 & -1 \\ 1 & i & -1 & -i \end{array}\right].
$$

On a bien

$$
\widehat{f} = fA_4 = [1, 1, 0, 0] \begin{bmatrix} 1 & 1 & 1 & 1 \\ 1 & -i & -1 & i \\ 1 & -1 & 1 & -1 \\ 1 & i & -1 & -i \end{bmatrix} = [2, 1 - i, 0, 1 + i].
$$

2) On va maintenant calculer la transformée de Fourier inverse de  $g =$ [8, −2 − 2i, 0, −2 + 2i] en utilisant la FFT inverse décimation fréquentielle. On remarquera que l'envergure du papillon diminue de moitié à chaque étape, et que les renversements de bits se font à la fin. Les puissances négatives des racines 2 <sup>n</sup>emes de l'unité sont replacées par leurs inverses.

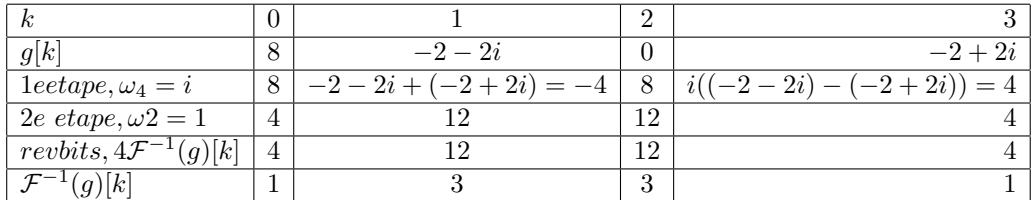

.

On sait que la matrice de Fourier inverse  ${\cal A}_4^{-1}$  est donnée par la formule

$$
A_4^{-1}=\frac{1}{4}\overline{A_4}=\frac{1}{4}\left[\begin{array}{cccc}1&1&1&1\\1&i&-1&-i\\1&-1&1&-1\\1&-i&-1&i\end{array}\right]
$$

On a bien

$$
\mathcal{F}^{-1}(g) = gA_4^{-1} = \frac{1}{4}[8, -2 - 2i, 0, -2 + 2i] \begin{bmatrix} 1 & 1 & 1 & 1 \\ 1 & i & -1 & -i \\ 1 & -1 & 1 & -1 \\ 1 & -i & -1 & i \end{bmatrix} = [1, 3, 3, 1].
$$

3) La suite des coefficients de  $1 + x$ , considéré comme polynôme de degré inférieur ou égal à 3, est égale à  $f = [1, 1, 0, 0]$ . Comme  $(1 + x)^3$  est de degré 3, les produits de convolution acyclique  $f * f * f$  et les produits de convolution cyclique  $f_3^* f_3^* f$  coincident sur  $\{0, 1, 2, 3\}$  et on a

$$
(1+x)^3 = \sum_{k=0}^3 (f * f * f)[k]x^k = \sum_{k=0}^3 (f_* f_* f)[k]x^k.
$$

On a

$$
\widehat{f_s f_s} = \widehat{f}^3
$$
  
= [2<sup>3</sup>, (1-i)<sup>3</sup>, 0, (1+i)<sup>3</sup> = [8, 1-3i+3i<sup>2</sup>-i<sup>3</sup>, 0, 1+3i+3i<sup>2</sup>+i<sup>3</sup>] = [8, -2-2i, 0, -2+2i]  
= g.

On obtient

$$
f_{\frac{3}{3}}f_{\frac{3}{3}}f = \mathcal{F}_4^{-1}(g) = [1, 3, 3, 1], (1+x)^3 = 1 + 3x + 3x^2 + 1.
$$

En particulier

$$
113 = (10 + 1)3 = 103 + 3 \times 102 + 3 \times 10 + 1 = 1331.
$$

### Exercice 3

1) On a, pour  $x \neq 0$ ,

$$
\hat{f}(x) = \int_{-\infty}^{+\infty} f(t)e^{-itx}dt = \int_{-1}^{1} e^{-itx}dt = \left[ -\frac{e^{-itx}}{ix} \right]_{-1}^{1} = \frac{e^{itx} - e^{-itx}}{x}.
$$

D'autre part un calcul direct donne  $\hat{f}(0) = \int_{-\infty}^{+\infty} f(t)dt = \int_{-1}^{1} dt = 2$ . On obtient, pour  $x \in \mathbb{R}$ ,

$$
\hat{f}(c) = 2\frac{\sin(x)}{x} = 2\sin_c(x),
$$

où  $sin_c(x) = \frac{sin(x)}{x}$  désigne le sinus cardinal de x, avec par convention  $sin_c(0) = 1.$ 

On représente maintenant  $f$  et  $\hat{f}$  sur un même graphique.

```
x1=[-1:0.01:1]; y1=polyval([1],x1); x2=[1: 0.01: 15];y2=polyval([0],x2);
x3=[-15:0.01:15];y3=2*sin(x3)./x3;
plot(x1,y1,'red',x3,y3,'green',x2, y2,'red', -x2,y2,'red');
hold on; axis equal; legend('y=f(x)', 'y=F(f)(x)');title('La fonction f et sa transformée de
print -depsc exo3exam
```
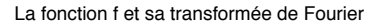

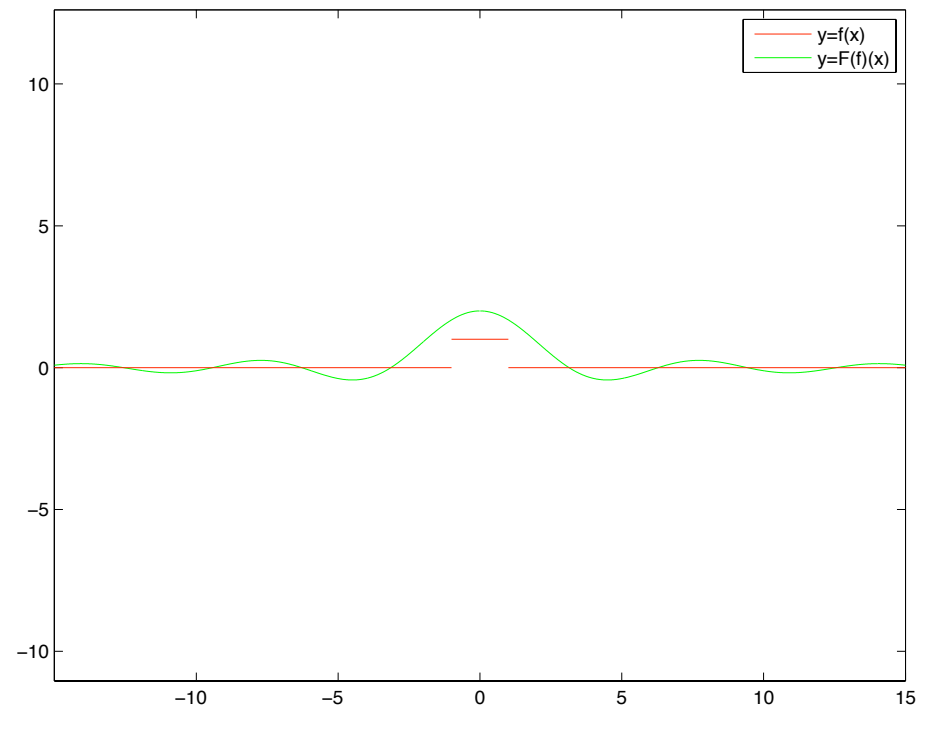

2) On a

$$
(f * f)(x) = \int_{-\infty}^{+\infty} f(t)f(x - t)dt = \int_{-1}^{1} f(x - t)dt.
$$

On a  $f(t)f(x-t) = 1$  si  $-1 \le t \le 1$  et  $-1 \le x - t \le 1$ ,  $f(x-t) = 0$  sinon. Autrement dit  $f(t)f(x-t) = 1$  si  $t \in [-1,1] \cap [x-1,x+1]$ , et  $f(t)f(x-t) = 0$ si  $t \notin [-1, 1] \cap [x-1, x+1]$ . Donc  $(f * f)(x) = 0$  si  $x < -2$  ou si  $x > 2$ . Si  $-2 \leq x \leq 0$ , on a

$$
(f * f)(x) = \int_{0}^{x+1} dt = [t]_{-1}^{x+1} = x + 2.
$$

−1

Si  $0 \leq x \leq 2$ , on a

$$
(f * f)(x) = \int_{x-1}^{1} dt = [t]_{x-1}^{1} = -x + 2.
$$

3) On pose  $g(x) = 0$  pour  $|x| > 2$ ,  $g(x) = x+2$  pour  $x \in [-2,0], g(x) = 2-x$ pour  $x \in [0, 2]$ . Il résulte de la question précédente que  $g = f * f$ .

On a donc, pour  $x \in \mathbb{R}$ ,

$$
\hat{g}(x) = \hat{f}(x)^2 = 4\sin_c(x)^2.
$$

On représente maintenant sur un même graphique  $g$  et  $\hat{g}$ . On a pris une échelle différente sur l'axe des y pour mettre en valeur les oscillations de la transformée de Fourier de g.

```
x1=[-2:0.01:0]; y1=polyval([1,2],x1); x2=[0: 0.01: 2]; y2=polyval([-1 2],x2);x3=[-15:0.01:15]; y3=4*(sin(x3).^2)./(x3.^2);x4=[2:0.01:15];y4=polyval([0],x4);
plot(x1,y1,'red',x3,y3,'green',x2, y2,'red', x4,y4,'red',-x4,y4,'red');
 legend('y=g(x)', 'y=F(g)(x)');title('La fonction g et sa transformée de Fourier');
print -depsc exo3exambis
```
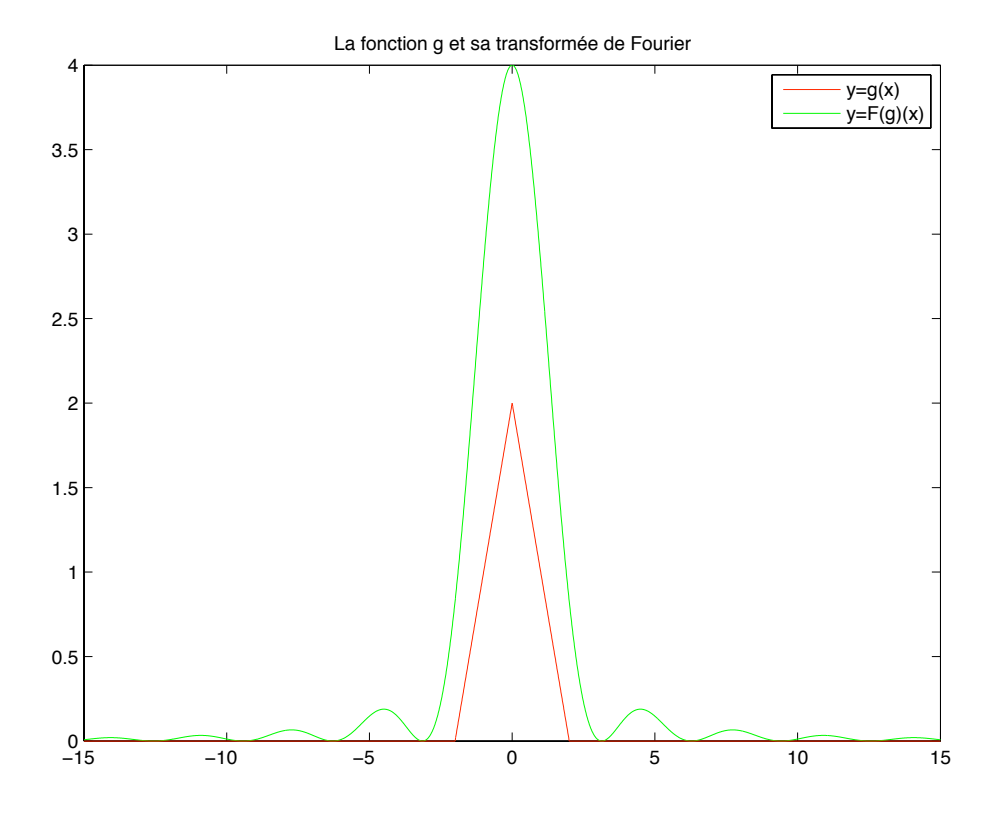

4) On a  $[\hat{f}](x) = \frac{1}{2\pi} f(-x)$  pour  $x \in \mathbb{R}$ , donc le plus petit réel positif a tel que  $[f](x) = 0$  presque partout pour  $|x| > a$  est égal à 1. Avec les notations du

cours, on a donc  $freq_{max}(\hat{f})=\frac{1}{2\pi}$ , et d'après le théorème d'échantillonnage de Shannon (page 109 du support de cours) on peut reconstituer toutes les valeurs de  $\hat{f}$  à partir de la suite  $(\hat{f}[\delta m])_{m \in \mathbb{Z}}$  si et seulement si  $\frac{1}{\delta} \geq \frac{1}{\pi}$ , c'est à dire  $\delta \leq \pi$ . On a alors

$$
\hat{f}(t) = \sum_{m \in \mathbb{Z}} \delta \hat{f}(m\delta) \frac{\sin\left(\frac{\pi}{\delta}(t - m\delta)\right)}{\pi(t - m\delta)}
$$

$$
= 2\sin_c\left(\frac{\pi t}{\delta}\right) + 2 \sum_{m \in \mathbb{Z}\backslash\{0\}} \frac{\sin(m\delta)}{m} \frac{\sin\left(\frac{\pi}{\delta}(t - m\delta)\right)}{\pi(t - m\delta)}.
$$

5) On voit de même que plus haut que le plus petit réel positif a tel que  $[\widehat{g}](x) = 0$  presque partout pour  $|x| > a$  est égal à 2. Avec les notations du cours, on a donc  $freq_{max}(\hat{g}) = \frac{2}{2\pi} = \frac{1}{\pi}$ , et d'après le théorème d'échantillonnage de Shannon (page 109 du support de cours) on peut reconstituer toutes les valeurs de  $\hat{g}$  à partir de la suite  $(\hat{g}[\delta m])_{m \in \mathbb{Z}}$  si et seulement si  $\frac{1}{\delta} \geq \frac{2}{\pi}$ , c'est à dire  $\delta \leq \frac{\pi}{2}$ . On a alors

$$
\hat{g}(t) = \sum_{m \in \mathbb{Z}} \delta \hat{g}(m\delta) \frac{\sin\left(\frac{\pi}{\delta}(t - m\delta)\right)}{\pi(t - m\delta)}
$$

$$
= 4\sin_c\left(\frac{\pi t}{\delta}\right) + 4 \sum_{m \in \mathbb{Z}\backslash\{0\}} \frac{\sin^2(m\delta)}{m\delta} \frac{\sin\left(\frac{\pi}{\delta}(t - m\delta)\right)}{\pi(t - m\delta)}.
$$

6) Comme la série de Riemann  $\sum_{n=1}^{+\infty}\frac{1}{n^2}$  est convergente, la série  $\sum_{n\in\mathbb{Z}}|\hat{g}(bn)|$ converge pour tout  $b > 0$ . Comme g est continue à support compact, on a  $\sup_{x \in \mathbb{R}} (1+|x|)^2 |g(x)| < +\infty$ . On voit donc que les conditions d'applications de la formule sommatoire de Poisson sont vérifiées, et on a, pour tout  $a > 0$ ,

$$
\sum_{n \in \mathbb{Z}} g(an) = \frac{1}{a} \sum_{n \in \mathbb{Z}} \hat{g}(\frac{2\pi n}{a}).
$$

Les fonctions g et  $\hat{g}$  sont paires, et on a  $g(0) = 2$ ,  $\hat{g}(0) = 4$ . On obtient

$$
2 + 2\sum_{n=1}^{+\infty} g\left(an\right) = \frac{4}{a} + \frac{2}{a} \sum_{n=1}^{+\infty} \hat{g}\left(\frac{2\pi n}{a}\right) = \frac{4}{a} + \frac{8a}{4\pi^2} \sum_{n=1}^{+\infty} \frac{\sin^2\left(\frac{2\pi n}{a}\right)}{n^2},
$$

$$
\sum_{n=1}^{+\infty} \frac{\sin^2\left(\frac{2\pi n}{a}\right)}{n^2} = \frac{\pi^2}{a} \left[1 - \frac{2}{a} + \sum_{n=1}^{+\infty} g(an)\right].
$$

En posant  $a = \frac{2\pi}{\delta}$ , on obtient

$$
\sum_{n=1}^{+\infty} \frac{\sin^2(n\delta)}{n^2} = \frac{\pi \delta}{2} - \frac{\delta^2}{2} + \frac{\pi \delta}{2} \sum_{n=1}^{+\infty} g\left(\frac{2n\pi}{\delta}\right).
$$

Notons  $E\left(\frac{\delta}{\pi}\right)$  le plus grand entier  $p \ge 0$  tel que  $p \le \frac{\delta}{\pi}$ . On a  $g\left(\frac{2n\pi}{\delta}\right) = 2 - \frac{2n\pi}{\delta}$  si  $n \le p$ ,  $g\left(\frac{2n\pi}{\delta}\right) = 0$  sinon.

Si  $\frac{\delta}{\pi}$  < 1, on obtient

$$
\sum_{n=1}^{+\infty} \frac{\sin^2(n\delta)}{n^2} = \frac{\pi\delta}{2} - \frac{\delta^2}{2}.
$$

Si  $\frac{\delta}{\pi} \geq 1$ , on obtient

$$
\sum_{n=1}^{+\infty} \frac{\sin^2(n\delta)}{n^2} = \frac{\pi \delta}{2} - \frac{\delta^2}{2} + \frac{\pi \delta}{2} \sum_{n=1}^{E(\frac{\delta}{\pi})} \left(2 - \frac{2n\pi}{\delta}\right)
$$

$$
= \pi \delta \left(\frac{1}{2} + E\left(\frac{\delta}{\pi}\right)\right) - \frac{\delta^2}{2} + \pi^2 \sum_{n=1}^{E(\frac{\delta}{\pi})} n = \pi \delta \left(\frac{1}{2} + E\left(\frac{\delta}{\pi}\right)\right) - \frac{\delta^2}{2} - \pi^2 \sum_{n=1}^{E(\frac{\delta}{\pi})} n.
$$

Le calcul classique de la somme des termes d'une progression arithmétique donne  $\sum_{n=1}^{k} n = \frac{k(k+1)}{2}$  $\frac{2^{n+1}}{2}$ . On obtient

$$
\sum_{n=1}^{+\infty} \frac{\sin^2(n\delta)}{n^2} = \pi \delta \left( \frac{1}{2} + E\left(\frac{\delta}{\pi}\right) \right) - \frac{\delta^2}{2} - \frac{\pi^2}{2} E\left(\frac{\delta}{\pi}\right) \left( E\left(\frac{\delta}{\pi}\right) + 1 \right).
$$

Pour  $\delta = \frac{\pi}{2}$ , on a  $sin^2(n\delta) = 0$  si n est pair, et  $sin^2(n\delta) = 1$  si n est impair. Comme dans ce cas  $E(\frac{\delta}{\pi}) = 0$ , on obtient

$$
\sum_{p=0}^{+\infty} \frac{1}{(2p+1)^2} = \frac{\pi^2}{8},
$$
  

$$
\sum_{n=1}^{+\infty} \frac{1}{n^2} = \sum_{p=1}^{+\infty} \frac{1}{(2p)^2} + \sum_{p=0}^{+\infty} \frac{1}{(2p+1)^2},
$$
  

$$
(1 - \frac{1}{4}) \sum_{n=1}^{+\infty} \frac{1}{n^2} = \frac{\pi^2}{8},
$$

d'où

$$
\sum_{n=1}^{+\infty} \frac{1}{n^2} = \frac{\pi^2}{6}.
$$